## Rozmieszczenie portów w maksymalnej konfiguracji ze sterownikiem WZTC

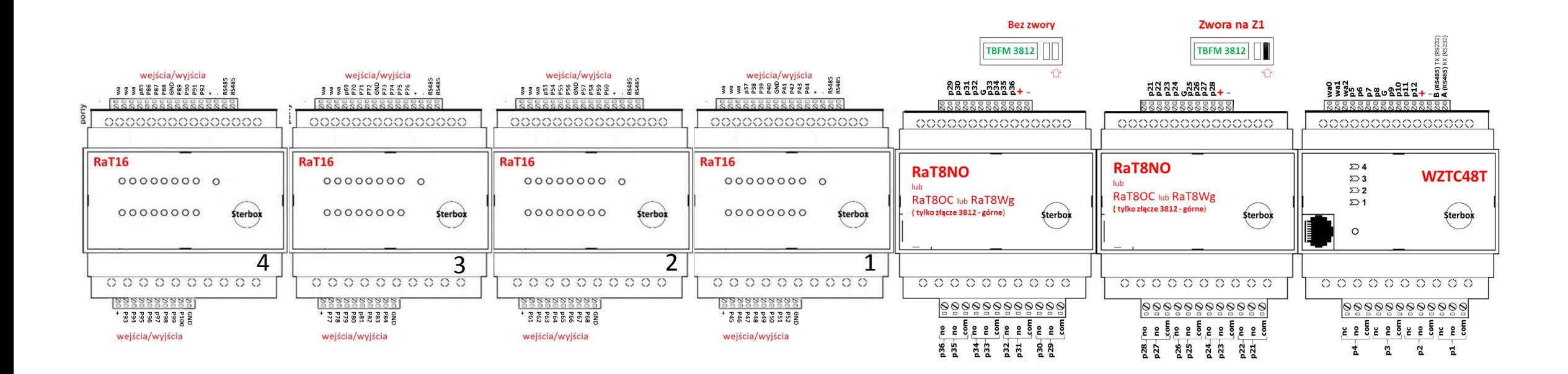

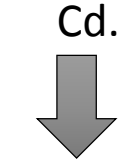

## Rozmieszczenie portów w konfiguracji z czterema modułami rozbudowy RaT16 i sterownikiem WZTC

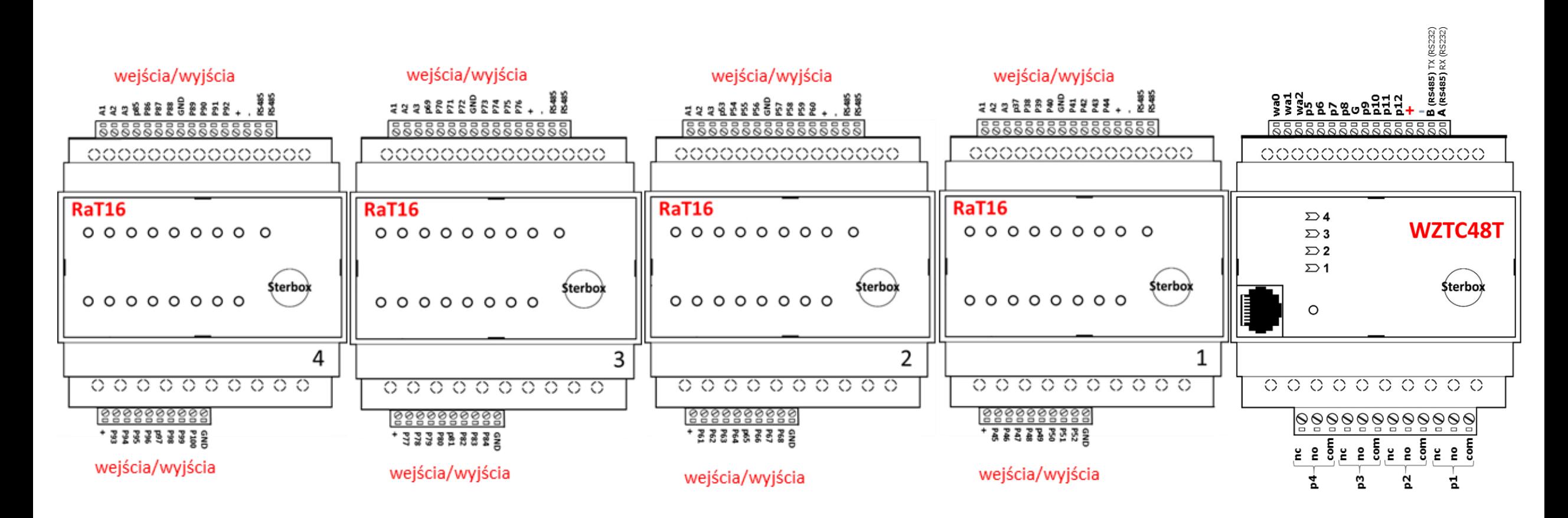

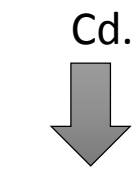

## Rozmieszczenie portów w konfiguracji z dwoma modułami rozbudowy RaT16 i sterownikiem WZTC

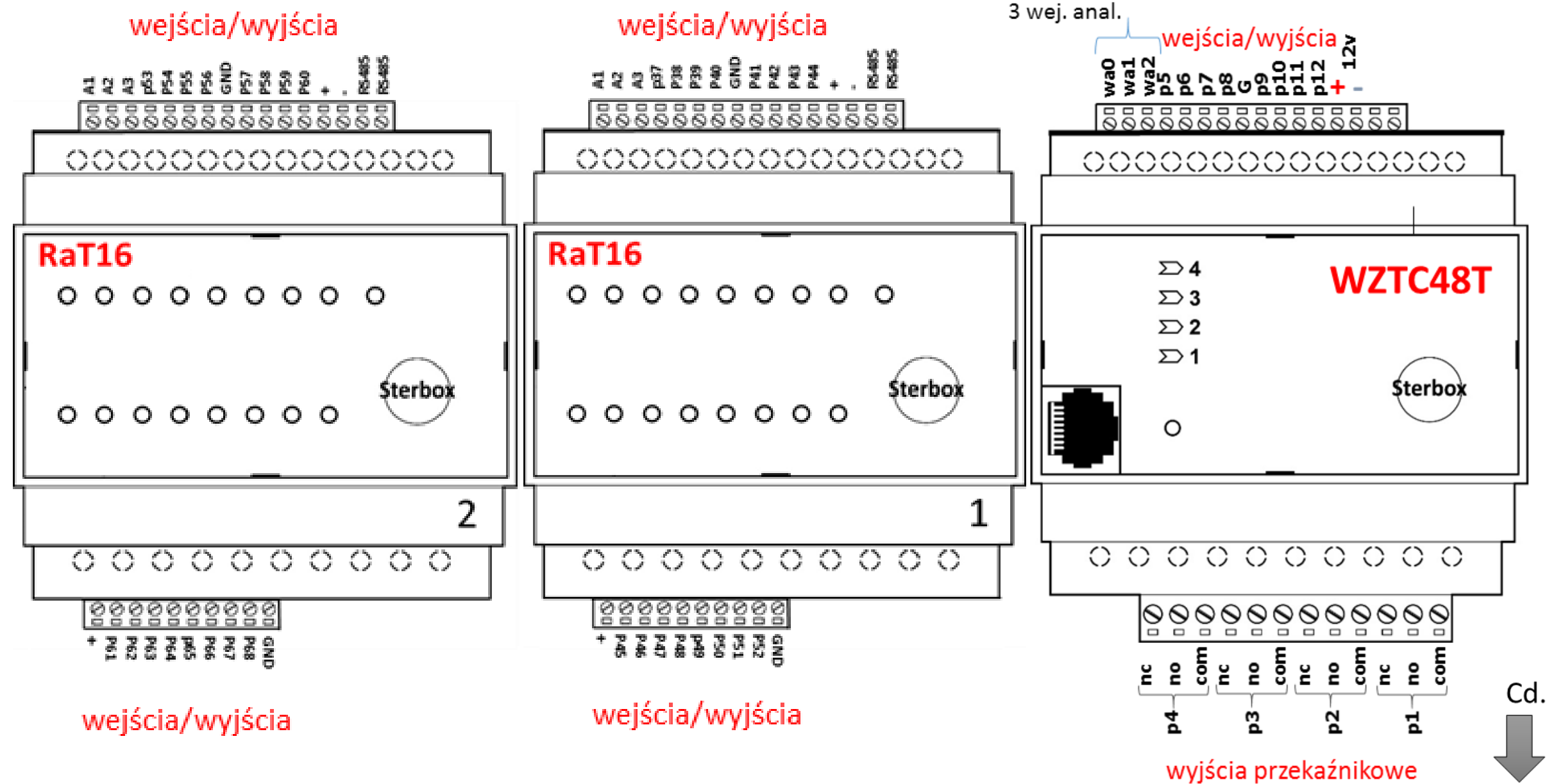

Inny przykład -rozmieszczenie portów w konfiguracji z dwoma modułami RaT8NO/RaT8OC/RaT8WG i jednym modułem RaT16 oraz sterownikiem WZTC

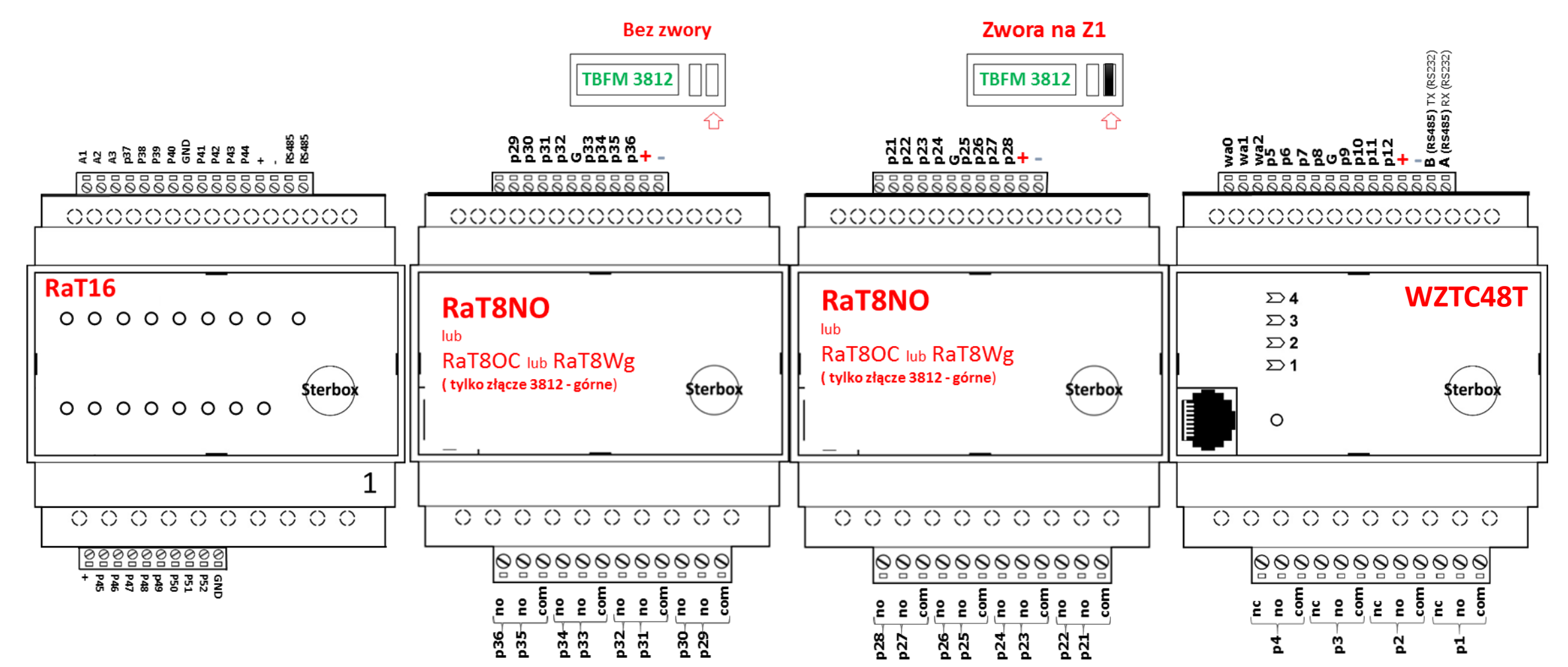

Cd.

## **Przykład podłączenia zewnętrznych przekaźników do WZTC48T**

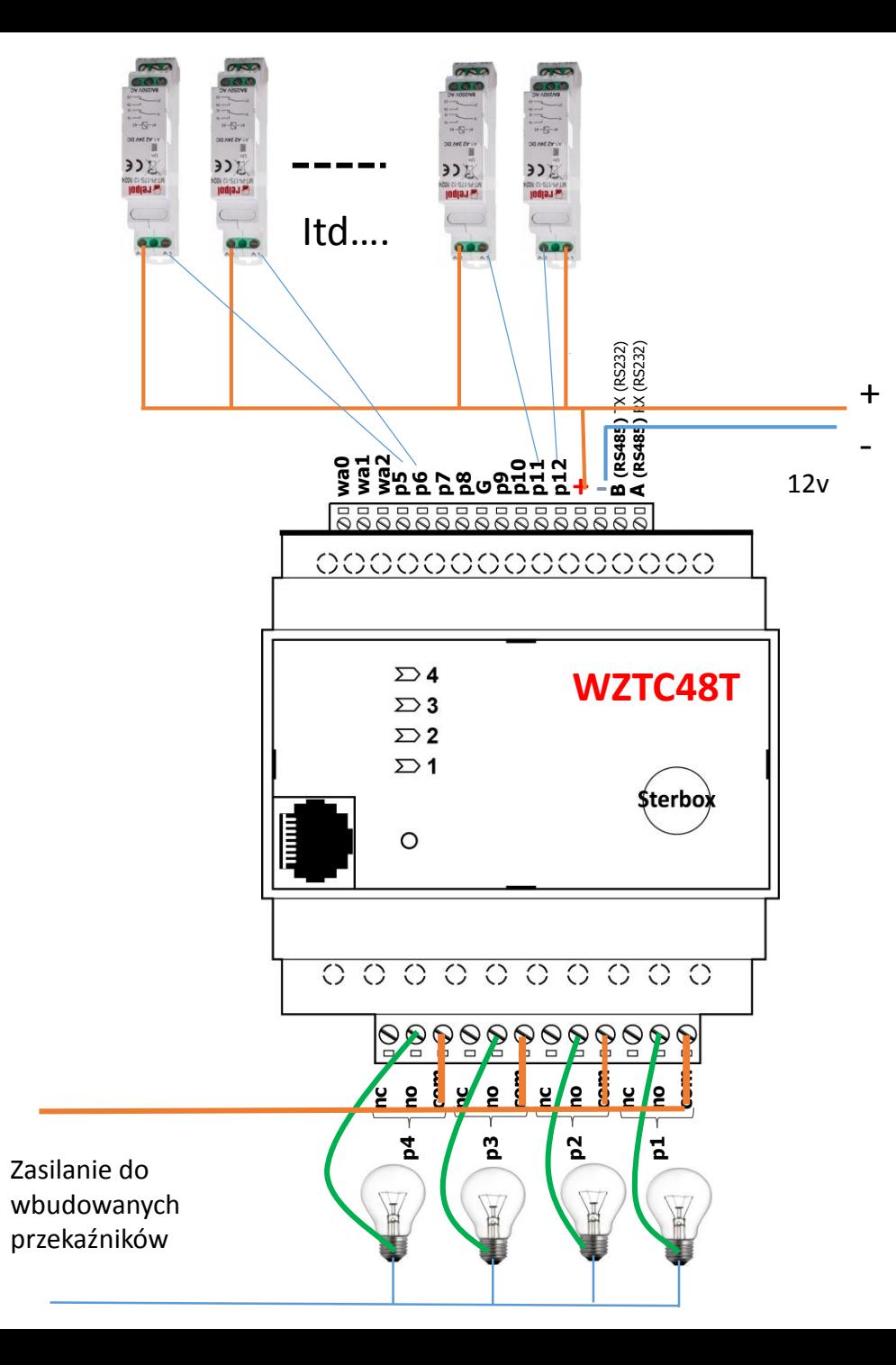